## **Prozessinstanz - Kontextmenü**

[Das Kontextmenü das zu einer Prozessinstanz gehört kann z.B. über den Processmanager Client](https://wiki.tim-solutions.de/lib/exe/detail.php?id=software%3Atim%3Ainstance_context&media=software:tim:contextmenu.png) [erreicht werden. Hierfür muss auf einer Instanz ein Rechtsklick ausgeführt werden.](https://wiki.tim-solutions.de/lib/exe/detail.php?id=software%3Atim%3Ainstance_context&media=software:tim:contextmenu.png)

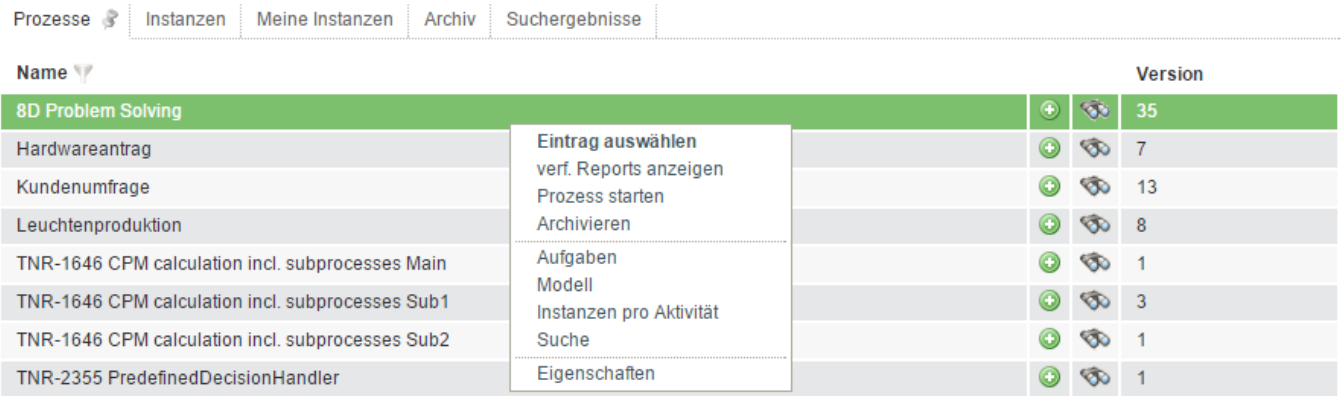

From: <https://wiki.tim-solutions.de/> - **TIM Wiki / [NEW TIM 6 Documentation](https://doc.tim-solutions.de)**

Permanent link:

**[https://wiki.tim-solutions.de/doku.php?id=software:tim:instance\\_context&rev=1451905308](https://wiki.tim-solutions.de/doku.php?id=software:tim:instance_context&rev=1451905308)**

Last update: **2021/07/01 09:59**

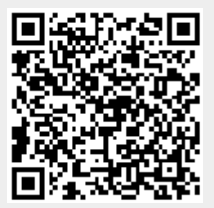